# Examcollection

<http://www.ipass4sure.com/examcollection.htm>

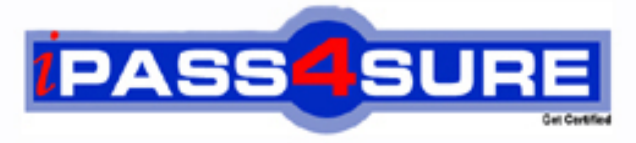

http://www.ipass4sure.com

# **70-513**

## **Microsoft**

Windows Communication Foundation Development with Microsoft .NET Framework 4

**http://www.ipass4sure.com/exams.asp?examcode=70-513**

**The 70-513 practice exam is written and formatted by Certified Senior IT Professionals working in today's prospering companies and data centers all over the world! The 70-513 Practice Test covers all the exam topics and objectives and will prepare you for success quickly and efficiently. The 70-513 exam is very challenging, but with our 70-513 questions and answers practice exam, you can feel confident in obtaining your success on the 70-513 exam on your FIRST TRY!**

**Microsoft 70-513 Exam Features**

- **Detailed questions and answers for 70-513 exam**
- **Try a demo before buying any Microsoft exam**
- **70-513 questions and answers, updated regularly**
- **Verified 70-513 answers by Experts and bear almost 100% accuracy**
- **70-513 tested and verified before publishing**
- **70-513 examcollection vce questions with exhibits**
- **70-513 same questions as real exam with multiple choice options**

**Acquiring Microsoft certifications are becoming a huge task in the field of I.T. More over these exams like 70-513 exam are now continuously updating and accepting this challenge is itself a task. This 70-513 test is an important part of Microsoft certifications. We have the resources to prepare you for this. The 70-513 exam is essential and core part of Microsoft certifications and once you clear the exam you will be able to solve the real life problems yourself.Want to take advantage of the Real 70-513 Test and save time and money while developing your skills to pass your Microsoft 70-513 Exam? Let us help you climb that ladder of success and pass your 70-513 now!**

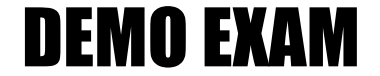

#### For Full Version visit

<http://www.ipass4sure.com/allexams.asp>

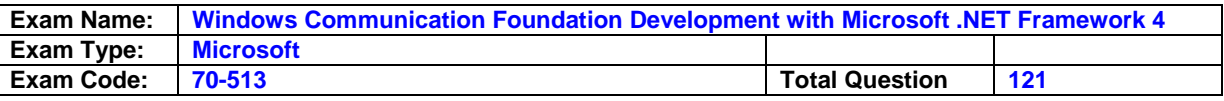

**Question: 1** 

You are creating a Windows Communication Foundation (WCF) service that is implemented as follows. (Line numbers are included for reference only.)

01|ServiceContract]

02[Service Behavior(includeExceptionDetàilslnFaults = true)1 03putiic class Order Service

04{

05[Operation Contract]

06putiic void Submit Order(Order an Order)

07{

O8try

09{ 10...

11)

12catch(DivideByZeroExcepton ex)

13{

14

15)

16)

17)

You need to ensure that the stack trace details of the exception ae not included in the error information sent to the client. What should you do?

- A. Replace line 14 with the following line. throw:
- B. Replace line 14 with the following line throw new Fault Exception<Order>(anOrder, ex.ToString(fl;
- C. After hne 05, add the following line. [Fault Contract(typeof(FaukEception<Order>))J Replace line 14 with the following line throw ex;
- D. Alter hne 05, add the following line [Fault Contract(typeof(FaultException<Order>))J Replace line 14 with the following line. throw new FaultException<Order>(anOrder, "Divide by zero exception"):

#### **Answer: D**

**Question: 2** 

You ae creating a Windows Communication Foundation (WCF)service that is implemented as folks. (Line numbers are included for reference only.)

01 <ServiceContract0>?

02<ServiceBehaior(lncludeExceptionDetailInFaults: Time)>

03Public Class OrderService

04

05eCNperationCortracto>d

O6Putdic Sub Submit Order(ByVal anOrder As Order)

07

08Try

09. 10Catch ex As D wide By Zero Exception

11

12End Try

13End Sub

14

15End Class

You need to ensure that the sack trace details of the exception are not included in the error information sent to the client. What should you do?

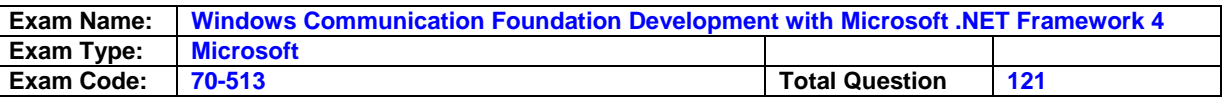

- A. Replace line 11 with the following line. Throw
- B. Replace line 11 with the following line. Throw New Fault Exception(C\* Order)(anOrder, exToSthng0)d
- C. After line 05, add the following line. 'cFault Contract(Get Type(FautException(Of Order)))> Replace line 11 with the following line. Throw ex
- D. After mne 05, add the following line. <Fault Contract(Get Type(FaultException(CX Order)))> Replace line 11 with the following line. Throw New FaultException(CX Order)( anOrder, "Divide by zero exception")

#### **Answer: D**

#### **Question: 3**

You are creating a windows Communication Foundation (WCF) service. You do not want to pose the internal implementation at the service layer You need to expose the following class as a service named Arithmetic the an operation named Sum public class Calculator { public int Add(int x, nty) { ) } Which code segment should you use?

- A. [ServiceContract(Namespace="Arithmetic")J public class Calculator { [Operation Contract(Action"Sum)]m public int Add(int x, intt y)  $\{\}$
- B. IServiceContract(ConfigurationName="Arithmetic")J public class Calculator { IOperaion Contract(Action"Sum')]m public nit Add(int x, int y) } }
- C. [ServiceContract(Namie="Arithmetic")] public class Calculator ( [OperationContract(Namee"Sum)] public int Add(int x, lnt y)  $( )$
- D. [ServiceContract(Namie="Arithmtic")] public class Calculator { (OperationContract(ReplyAction"Sum")] public int Add(int x, lit y) (

#### **Answer: C**

#### **Question: 4**

You are creating a Windows Communication Foundation (WCF) service You do not want to expose the internal implementation at the service layer You need to expose the following class as a service named Arithmetic with an operation named Spurn. Public Class Calculator Public Function Add(ByVal x As Integer, ByVal yAs Integer) As Integer End Function End Class Which code segment should you use?

- A. <ServceContract(Namespace: 'Arithmetic")> Public Class Calculator <OperationContract(Action:z"Su.rn')>? Public Function Add(ByVaI x As integer, ByVal yAs Integer) As Integer End Function End Class
- B. <ServiceContract(ConfigurationName:="Arithmetic")> Public Class Calculator <OperationContract(Action:z"Surm")s Public Function Add(ByVal x As integer, ByVal yAs Integer) As Integer End Function End Class
- C. <ServiceContract(Name: "Arithmetic")> Public Class Calculator <OperationContract(Name: "Sum')> Public Function Add(ByVaI x As integer, ByVal yAs Integer) As Integer
- D. <ServiceContract(Name: z'Arithmetic")> Public Class Calculator <OperationContract(ReplyAction: "Sum")> Public Function Add(ByVal x As Integer, ByVal y As Integer) As Integer End Function End Class

#### **Answer: C**

#### **Question: 5**

You are developing a data contract for a Windows Communication Foundation (WCF) service. The data in the data contract must participate in round trips. Strict schema validity is not required. You need to ensure that the contract is forward compatible and allows new data members to be added to it. Which interface should you implement in the data contract class?

A. lCommunicationObject

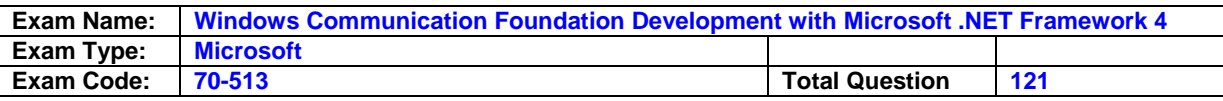

- B. lExtension <T>
- C. lExtensibleObject <Ts
- D. lExtensibleDataObject

#### **Answer: D**

#### **Question: 6**

You are developing a data contract for a Windows Communication Foundation (WCF) service The data in the data contract must participate in round tnps Strict schema validity is not required You need to ensure that the contract is forward-compatible and allows new data members to be added to it Which interface should you implement in the data contract class?

- A. lCommunicationObiect
- B. lExtension(Of T)
- C. lExtensibleObyect(Or T)
- D. lExtensibleDataObject

#### **Answer: D**

#### **Question: 7**

Windows Communication Foundation (WCF) application uses a data contract that has several data members. You need the application to throw a Serialization Exception if any of the data members are not present when a serialized instance of the data contract is desterilized. What should you do?

- A. Add the Known Type attribute to the data contract. Set a default value in each of the data member declarations.
- B. Add the Known Type attribute to the data contract. Set the Order property of each data member to unique integer value.
- C. Set the Emit Default Value property of each data member to false.
- D. Set the sequined property of each data member to true.

#### **Answer: D**

#### **Question: 8**

A Windows Communication Foundation (WCF) application uses the following data contract [Data Contract] public class Person { [Data Member] public string first Name, [Data Member] public string last Name: [Data Member] public mnt age; [Data Member] public int ID; } You need to ensure that the following xML segment is generated when the data contract is serialized. <Person> <first Name xsi:nile"true'I> <last Name xsi:nil-true"/> <lD>999999999 <liD> </Person> Which code segment should you use?

- A. [Data Member| public string first Name; [Data Member] public string last Name; [Data Member(EmitDefaultValue true)) public nit age = 0; [Data Member(EmitDefaultvalue true)] public int ID 999999999;
- B. [DataMember(EmitDefaultvalue false)] public string first Name = null; [DataMember(EmitDefaultValue = false)] public string last Name = null; [DataMember(EmitDefaultValue = true)] public int age = -1: [DataMember(EmitDefaultValue false)] public nit ID 999999999
- C. [DataMember (EmitDefaultValue = true)] public string first Name; [Datal\ilember(EmitDefaultValue true)] public string IastNarne; [DataMember(EmitDefaultValue = false)] public nmt age -t [DataMember (EmitDefaultValue false)] public nit ID = 999999999
- D. [DataIviember] public string first Name = null; [DatalViember] public string last Name = null; [DataMember (EmitDefaultValue = false)] public nit age = 0:

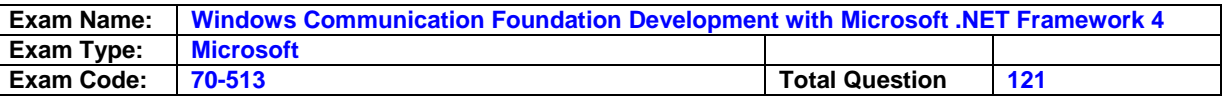

[DataFvlember(EmitDefaultValue false)] public nit ID = 999999999;

#### **Answer: D**

#### **Question: 9**

A Windows Communication Foundation (WC9 application uses the following data contract. <DataContractO> Public Class Person <DataMemberOs Public first Name As String <DataMemberO> Public last Name As String <DataMemberO> Public age As Integer <DataMemberO> Public ID As Integer End Class You need to ensure that the following XML segment is generated when the data contract is serialized. <Person> <first Name xsi:nilz'true"/> <last Name xsi:nifr"true'/> <ID>999999999 <lID> <Person> Which code segment should you use?

- A. <DataMember> Public first Name As String <DataMember> Public last Name As String <DataMember(EmitDefaultValue:=True)> Public age As Integer 0 <DataMember(EmitDefaultValue:=True)s Public ID As Integer = 999999999
- B. <DataMember(EmitDefaultValue:sFalse)>? Public first Name As String = Nothing <DataMemnber(EmitDefaultValue:zFalse)> Public last Name As String = Notling <Dismember(EmitDefaultValue:=True)> Public age As Integer = -1 <DataMember(EmtDefaultValue:sFalse)s> Public ID As Integer = 999999999
- C. <DataMember(EmitDefaultValue =True)> Public first Name As String <DataMember(EmitDefaultValuee:True)s> Public last Name As String <Dattlember(EmitDefauftValue:zfalse)> Public age As Integer = -1 <DataMember(EmtDefaultValue:=False)> Public ID As Integer = 999999999
- D. <DataMemberO> Public first Name As String = Nothing <D1aMemberO> Public last Name As String = Nothing <DataMember(EmitDefaultValue:zFalse)> Public age As Integer =0 <DataMember (EmitDefautfValueaFaIse)> Putiic ID As Integer = 999999999

#### **Answer: D**

#### **Question: 10**

The following is an example of a SOAP envelope. <s:Enelope

xmlns:se'http://schemas.xmlsoporg/soap/envelopef'>

Header> <h:Storeld xmlns:he"http:/!www.contoso.com"s 6495 <lh: Storeld> </s:Header> <s:Body> <CheckStockRequest xmlnsehttp://wwwcorIosocom"> <ltemld>2469 <Iltenld>4 </CheckStoc kRequest> <Is: Body> <Is: Envelope> You need to create a message contract that generates the SOAP envelope. 1 which code segment should you use?

- A. [MessageContract(WrapperName="http:I/www. contoso. comn")] public class CheckStockRequest { [MessageHeader(Nanez"http:llwww.contoso.com")] public mnt Storeld{get; set.} [MessageBodyMember(Namee'intp://www..contoso.com")] public nit itemld{get set;) }
- B. [MessageContract(Wrapper Namespace="http:I/www.contoso. comn")] public class CheckStoc kRequest { [MessageHeader(Namespaces"http:I/www.contosocom")]o public nmt Storeld{get; set;) [MessageBodyMember(Namespaces" http://www. contoso. comn")] public nmt ltemld{get; set;} }
- C. [MessageContract(WrapperNamespace="http://www. contosocom")] pi±lic class CheckStockRequest { [MessageHeader(Na-mespacesttp://wwwcontoso. comn")] public mnt Storeld{get set.} public mnt ltemld{get: set;} )
- D. (MessageContract(WrapperNamespace="httpJ/www. contosoc om")] piblic class CheckStockRequest { [MessageHeader(Namespace11tp:IIwww. contoso. comn")] public int Storeld{get set;} (MessageBodyMember] public int ltemmld(get set} }

**Answer: B** 

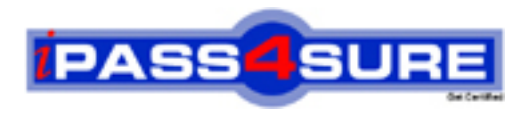

### **Pass4sure Certification Exam Features;**

- Pass4 sure offers over 2500 Certification exams for professionals.
- More than **98,800** Satisfied Customers Worldwide.
- Average **99.8%** Success Rate.
- Over **120** Global Certification Vendors Covered.
- Services of Professional & Certified Experts available via support.
- Free 90 days updates to match real exam scenarios.
- Instant Download Access! No Setup required.
- Price as low as \$19, which is 80% more cost effective than others.
- Verified answers researched by industry experts.
- Study Material **updated** on regular basis.
- Questions / Answers are downloadable in **PDF** format.
- Mobile Device Supported (Android, iPhone, iPod, iPad)
- No authorization code required to open exam.
- **Portable** anywhere.
- *Guaranteed Success*.
- **Fast**, helpful support 24x7.

View list of All certification exams offered; http://www.ipass4sure[.com/allexams.as](http://www.ipass4sure.com/allexams.asp)p

View list of All Study Guides (SG); http://www.ipass4sure[.com/study-guides.asp](http://www.ipass4sure.com/study-guides.asp)

View list of All Audio Exams (AE); http://www.ipass4sure[.com/audio-exams.asp](http://www.ipass4sure.com/audio-exams.asp)

Download Any Certication Exam DEMO. http://www.ipass4sure[.com/samples.asp](http://www.ipass4sure.com/samples.asp)

To purchase Full version of exam click below; [http://www.](http://www.ipass4sure.com/allexams.asp)ipass4sure.com/allexams.asp

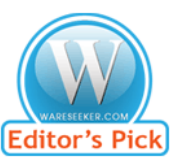

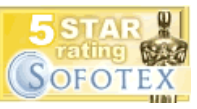

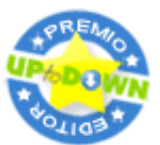

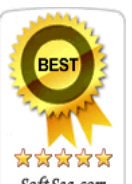

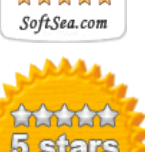

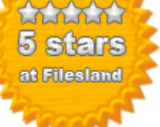

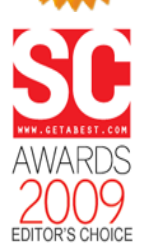

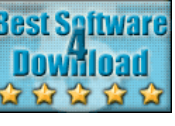

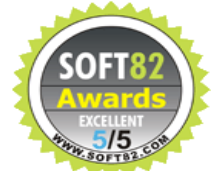

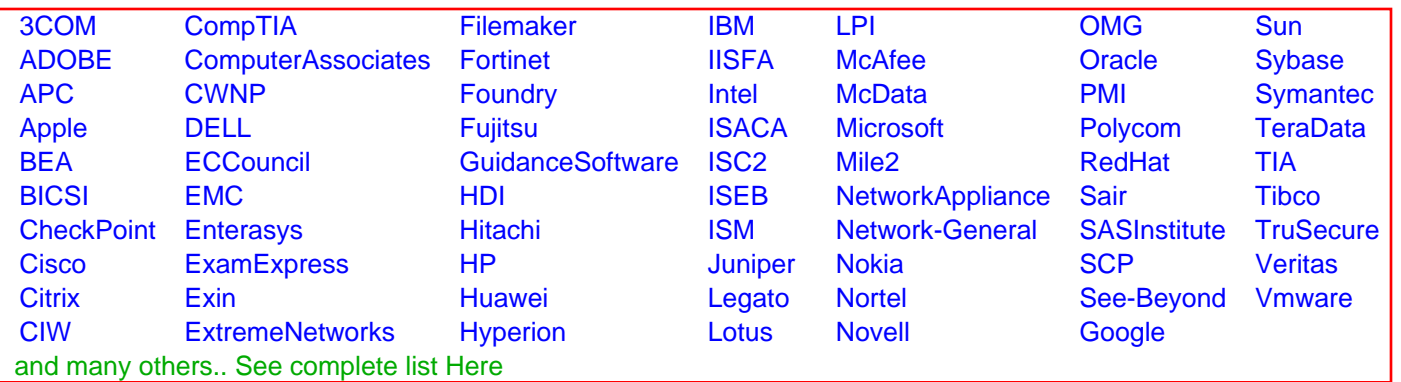

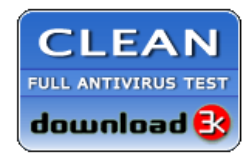

**Editor's Review EXCELLENT** 含含含含 SOFTPEDIA<sup>®</sup>

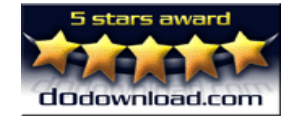

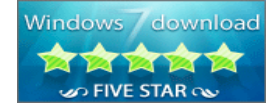

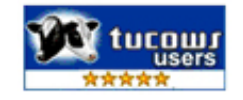